Министерство науки и высшего образования Российской Федерации Федеральное государственное бюджетное образовательное учреждение высшего образования «Ростовский государственный экономический университет (РИНХ)»

> УТВЕРЖДАЮ Директор Таганрогского института имени А.П. Чехова (филиала) РГЭУ (РИНХ) \_\_\_\_\_\_\_\_\_\_\_\_\_ Голобородько А.Ю.  $\xleftarrow{\kappa} \xrightarrow{\qquad} \xrightarrow{\qquad} 20 \quad \Gamma.$

# **Рабочая программа дисциплины 3D-моделирование, прототипирование и макетирование**

направление 44.03.01 Педагогическое образование направленность (профиль) 44.03.01.11 Технология

Для набора и года

Квалификация Бакалавр

## КАФЕДРА **теоретической, общей физики и технологии**

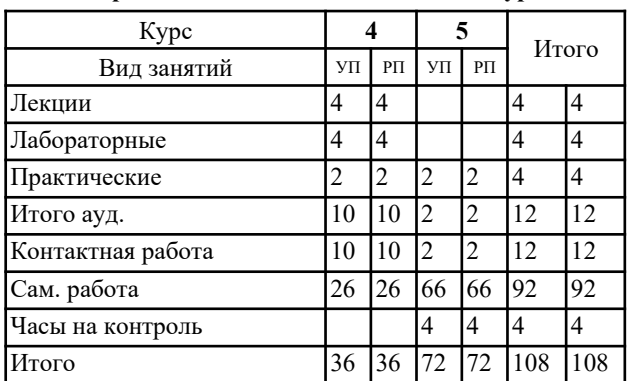

### **Распределение часов дисциплины по курсам**

## **ОСНОВАНИЕ**

 $\mathcal{L}_\text{max}$ 

Учебный план утвержден учёным советом вуза от 29.08.2023 протокол № 1.

Программу составил(и): канд. техн. наук, Зав. каф., Коноваленко С.П.;ГПХ спец., Николаев Е.В.

Зав. кафедрой: Коноваленко С.П. \_\_\_\_\_\_\_\_\_\_\_\_\_\_\_\_\_

### **1. ЦЕЛИ ОСВОЕНИЯ ДИСЦИПЛИНЫ**

1.1 формирование у обучающихся целостного представления пространственного моделирования и проектирования объектов на компьютере, создание собственных моделей, развитие проектного, пространственного, технического мышления обучающихся и творческого развития учащихся при выполнении проектов по 3D моделированию.

### **2. ТРЕБОВАНИЯ К РЕЗУЛЬТАТАМ ОСВОЕНИЯ ДИСЦИПЛИНЫ**

**УК-1.1:Демонстрирует знание особенностей системного и критического мышления и готовности к нему**

**УК-1.2:Применяет логические формы и процедуры, способен к рефлексии по поводу собственной и чужой мыслительной деятельности**

**УК-1.3:Анализирует источник информации с точки зрения временных и пространственных условий его возникновения**

**УК-1.4:Анализирует ранее сложившиеся в науке оценки информации**

**УК-1.5:Сопоставляет разные источники информации с целью выявления их противоречий и поиска достоверных суждений**

**УК-1.6:Аргументированно формирует собственное суждение и оценку информации, принимает обоснованное решение**

**УК-1.7:Определяет практические последствия предложенного решения задачи**

**УК-2.1:Определяет совокупность взаимосвязанных задач, обеспечивающих достижение поставленной цели, исходя из действующих правовых норм**

**УК-2.2:Определяет ресурсное обеспечение для достижения поставленной цели**

**УК-2.3:Оценивает вероятные риски и ограничения в решении поставленных задач**

**УК-2.4:Определяет ожидаемые результаты решения поставленных задач**

**ОПК-2.1:Знает и понимает структуру и логику разработки основных и дополнительных образовательных программ в соответствии с нормативными правовыми актами в сфере образования**

**ОПК-2.2:Готов участвовать в разработке основной образовательной программы и отдельных её компонентов (в том числе с использованием информационно-коммуникационных технологий)**

**ОПК-2.3:Владеет способами разработки дополнительных образовательных программ и их элементов (в том числе с использованием информационно-коммуникационных технологий)**

**ПКО-1.1:Владеет средствами ИКТ для использования цифровых сервисов и разработки электронных образовательных ресурсов**

**ПКО-1.2:Осуществляет планирование, организацию, контроль и корректировку образовательного процесса с использованием цифровой образовательной среды образовательной организации и открытого информационнообразовательного пространства**

**ПКО-1.3:Использует ресурсы международных и национальных платформ открытого образования в про- фессиональной деятельности учителя основного об-щего и среднего общего образования**

**ПКО-3.1:Осуществляет обучение учебному предмету на основе использования предметных методик и со-временных образовательных технологий**

**ПКО-3.2:Осуществляет педагогическую поддержку и сопровождение обучающихся в процессе достижения метапредметных, предметных и личностных результатов**

**ПКО-3.3:Применяет предметные знания при реализации образовательного процесса**

**ПКО-3.4:Организует деятельность обучающихся, направленную на развитие интереса к учебному предмету в рамках урочной и внеурочной деятельности**

**ПКО-3.5:Участвует в проектировании предметной среды образовательной программы**

### **В результате освоения дисциплины обучающийся должен:**

#### **Знать:**

- понятие, структуру и последовательность осуществления традиционных, современных и перспективных технологических

процессов;

- инструменты оборудование и технологии, применяемые для обработки различных материалов в соответствии с их свойствами на различных этапах технологического процесса изготовления объектов труда.

- виды проектов, содержание этапов проектирования, методы проектирования и конструирования;

- методы поиска и анализа информации об объектах проектирования;

- требования к выполнению технических чертежей и разработки конструкторской документации;

- возможности использования цифровых инструментов и программных сервисов в проектной деятельности;

- алгоритм, содержание и требования дизайна в творческом проектировании предметной среды;

- функциональные, эксплуатационные, потребительские, экономические, экологические требования к объектам проектирования

### **Уметь:**

- организовывать рабочее место в соответствии с требованиями безопасности;

- пользоваться технической и технологической документацией для организации и осуществления технологических процессов изготовления объектов труда;

- классифицировать и характеризовать инструменты, приспособления и технологическое оборудование;

- выбирать инструменты и оборудование для обработки материалов и пищевых продуктов, осуществлять доступными средствами контроль качества;

- выполнять художественное оформление изделий осуществлять поиск и анализ стандартов при разработке конструкторской документации;

- выполнять и читать технические чертежи, разрабатывать конструкторскую документацию; - использовать цифровые инструменты и программные сервисы на разных этапах проектной деятельности;

- применять в проектной деятельности приемы художественного проектирования и поиска наиболее эффективного решения проектных задач с помощью инструментов ТРИЗ;

- выполнять поиск аналогов объектов проектирования с помощью информационных технологий; обосновывать выбор материалов, технологий, оборудования и инструментов для изготовления объекта проектирования, выполнять экономическое обоснование проекта

#### **Владеть:**

- навыками планирования технологического процесса изготовления объектов труда;

- навыками осуществления механической и тепловой обработки материалов и пищевых продуктов;

- применения и эксплуатации учебного оборудования, инструментов и приспособлений при осуществлении технологических процессов, направленных на получение объектов труда с учетом свойств материалов

-информационных технологий; обосновывать выбор материалов, технологий, оборудования и инструментов для изготовления объекта проектирования, выполнять экономическое обоснование проекта

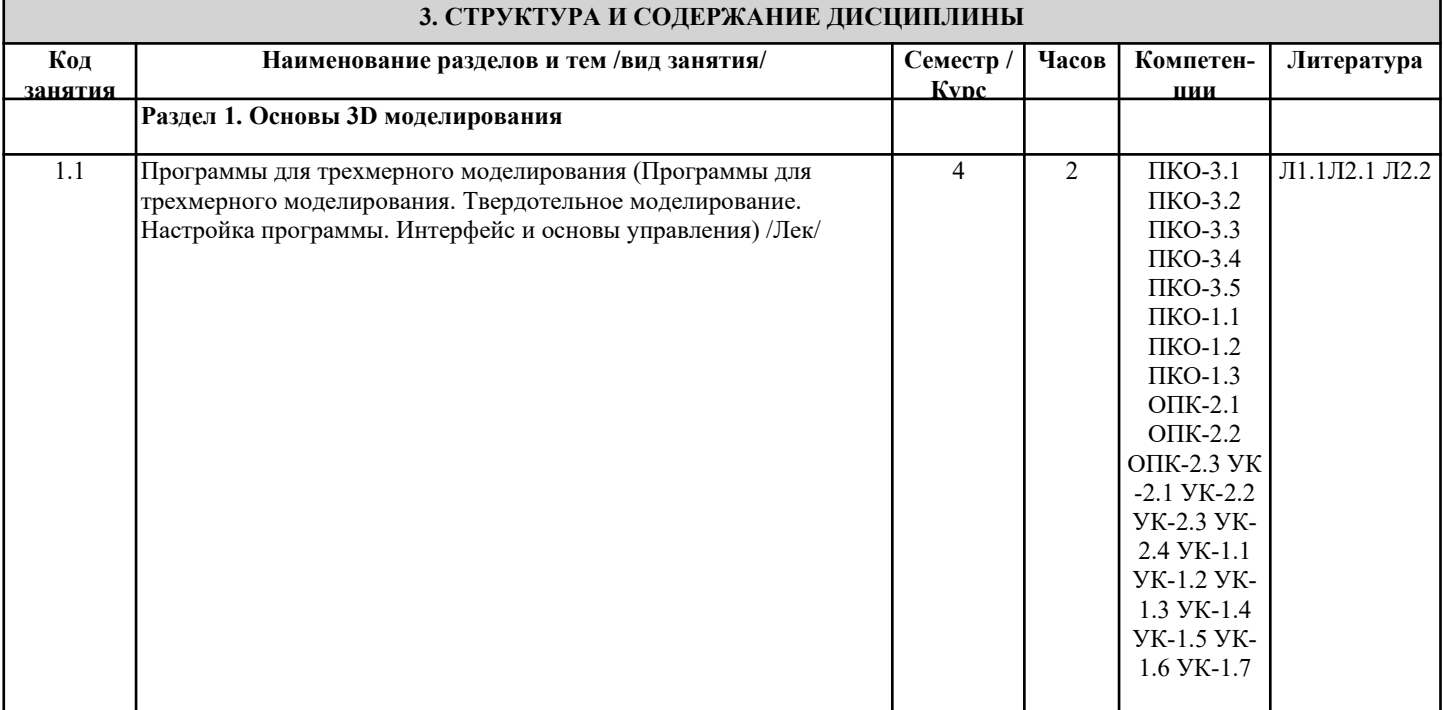

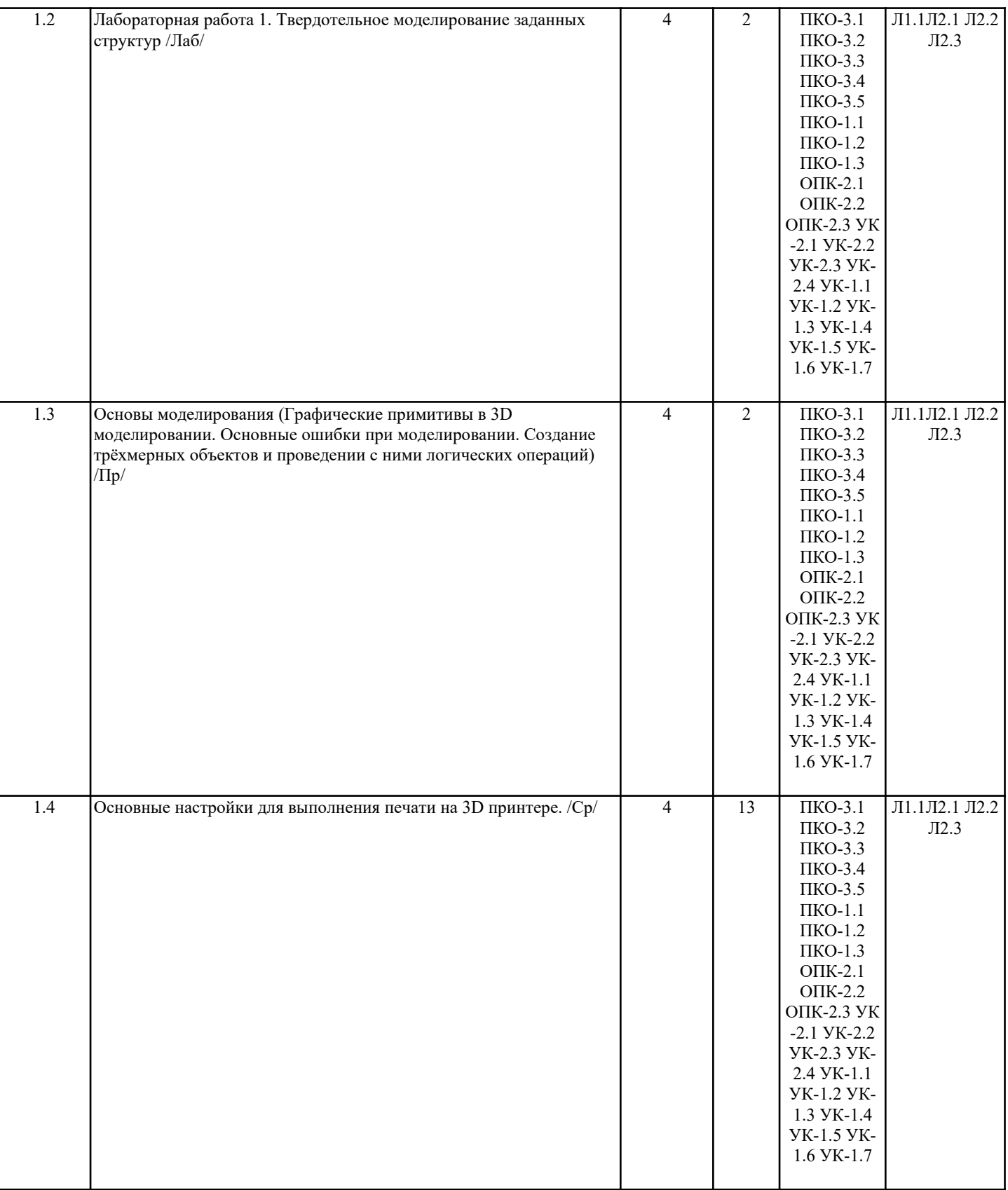

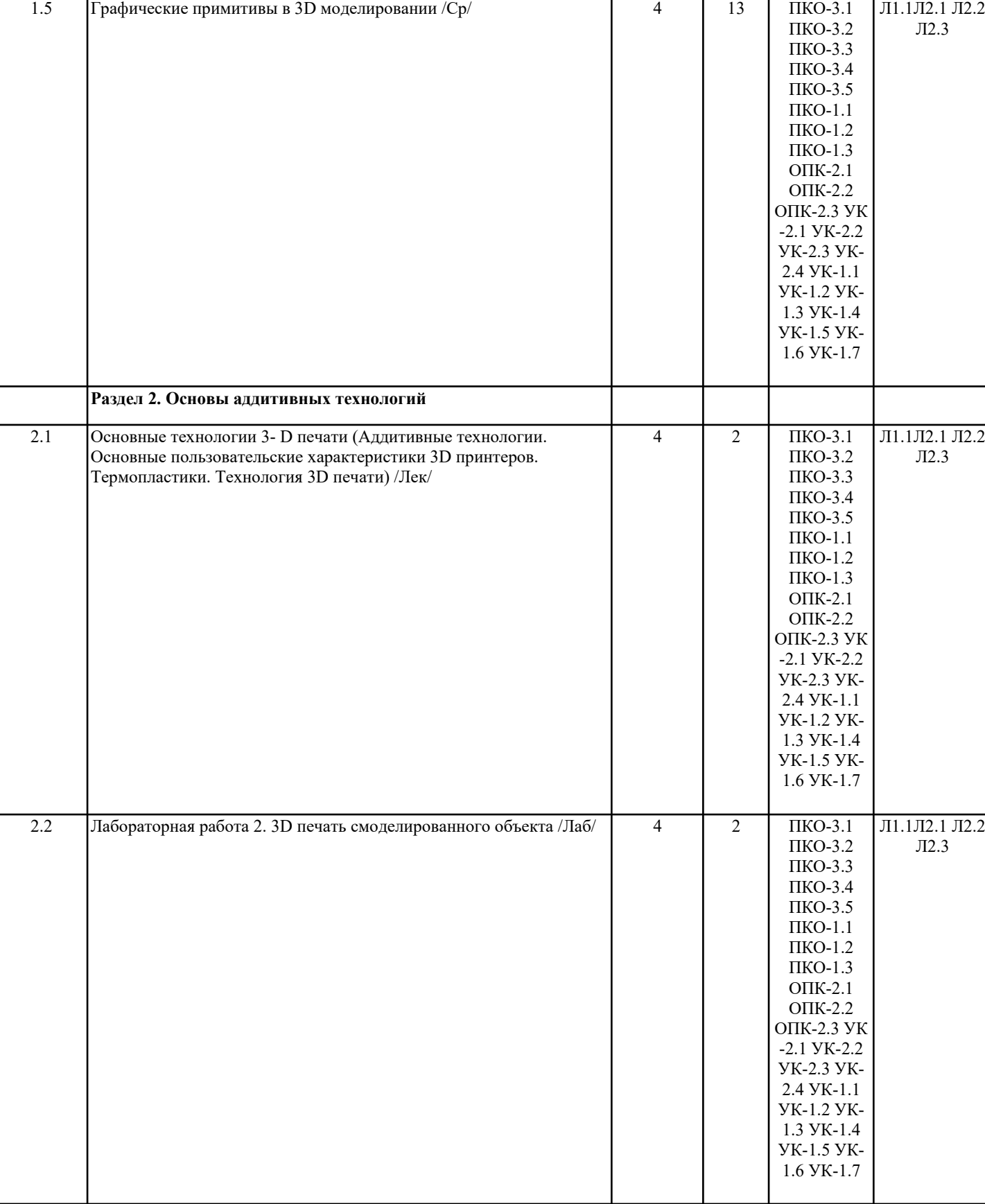

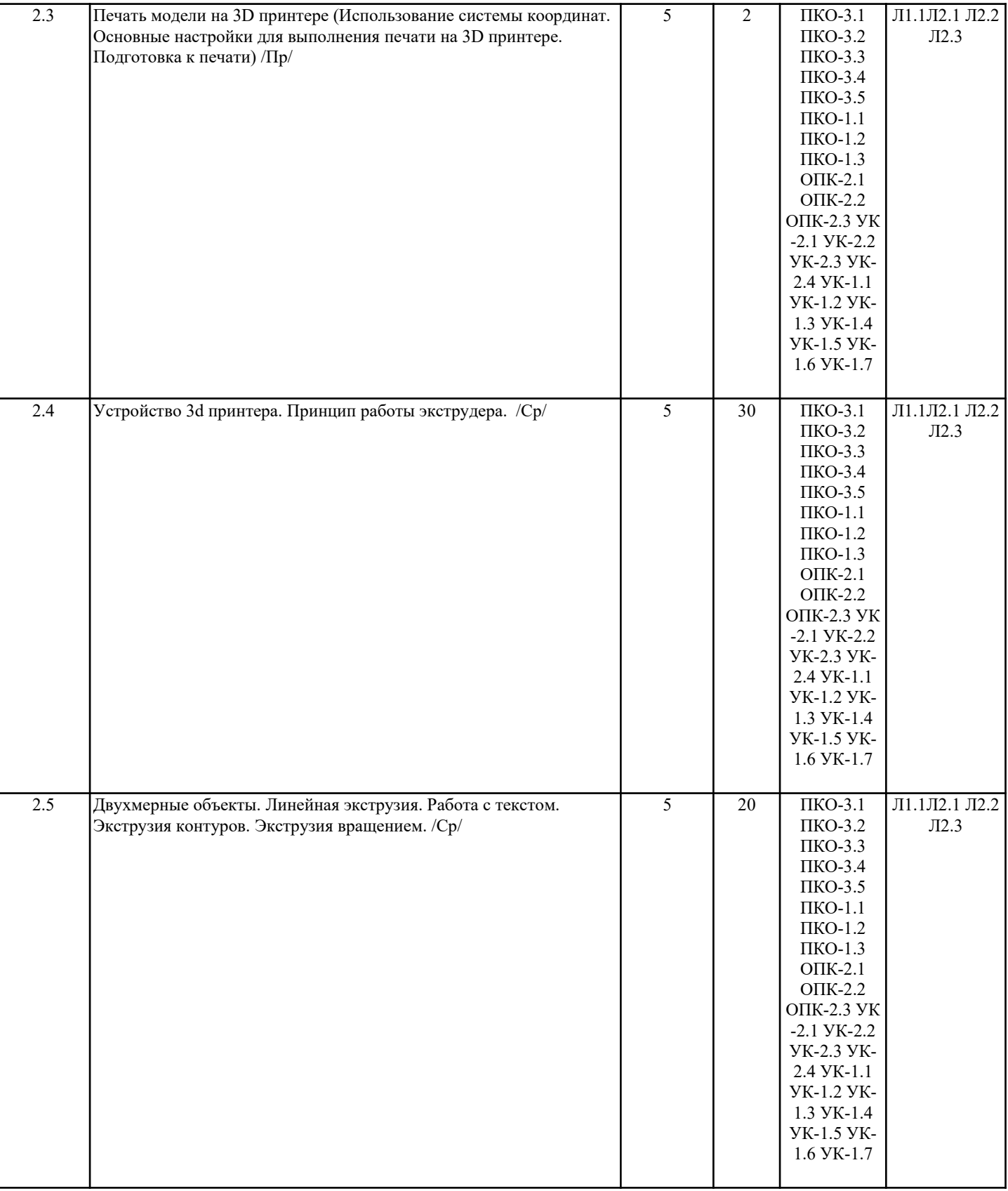

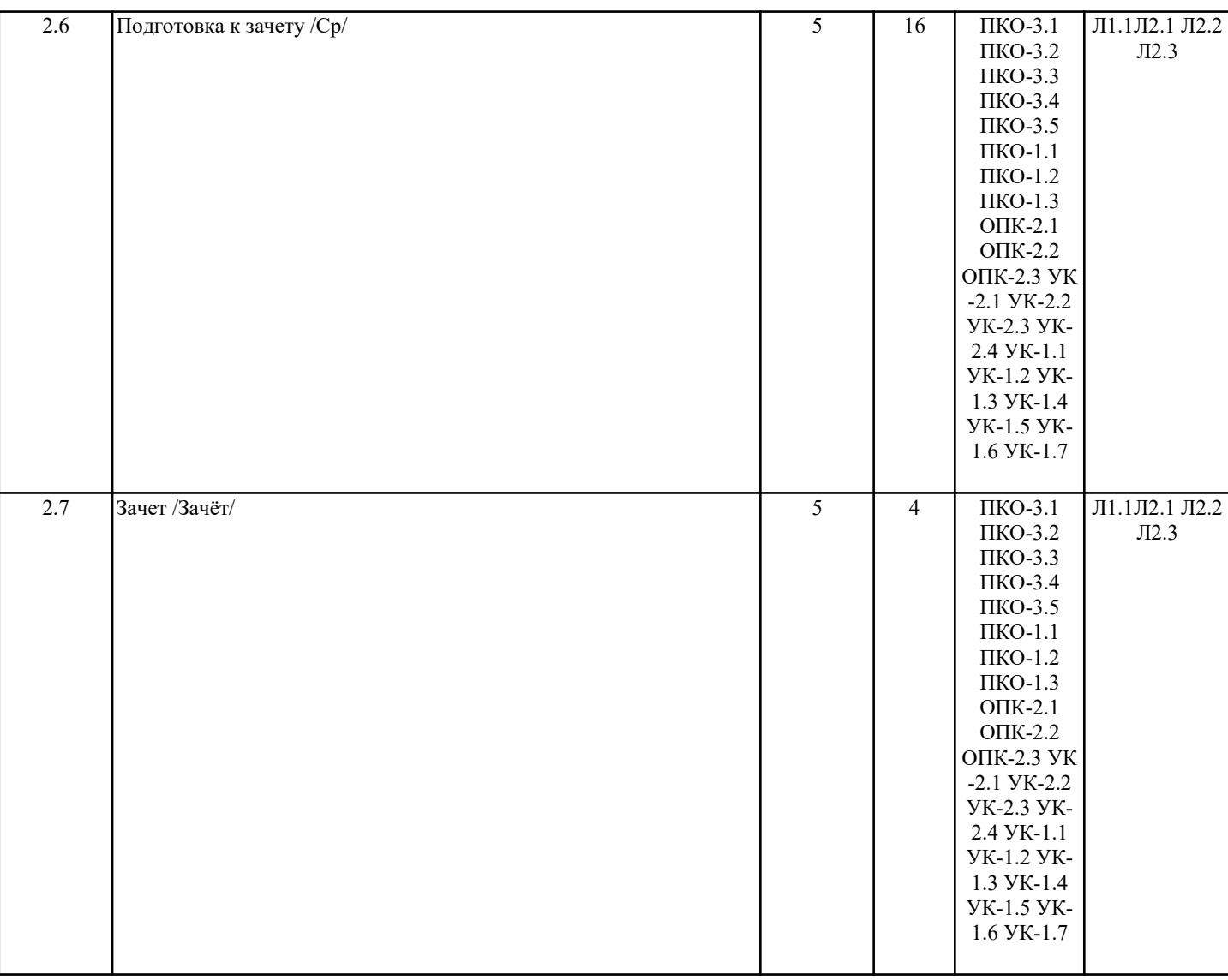

## **4. ФОНД ОЦЕНОЧНЫХ СРЕДСТВ**

Структура и содержание фонда оценочных средств для проведения текущей и промежуточной аттестации представлены в Приложении 1 к рабочей программе дисциплины.

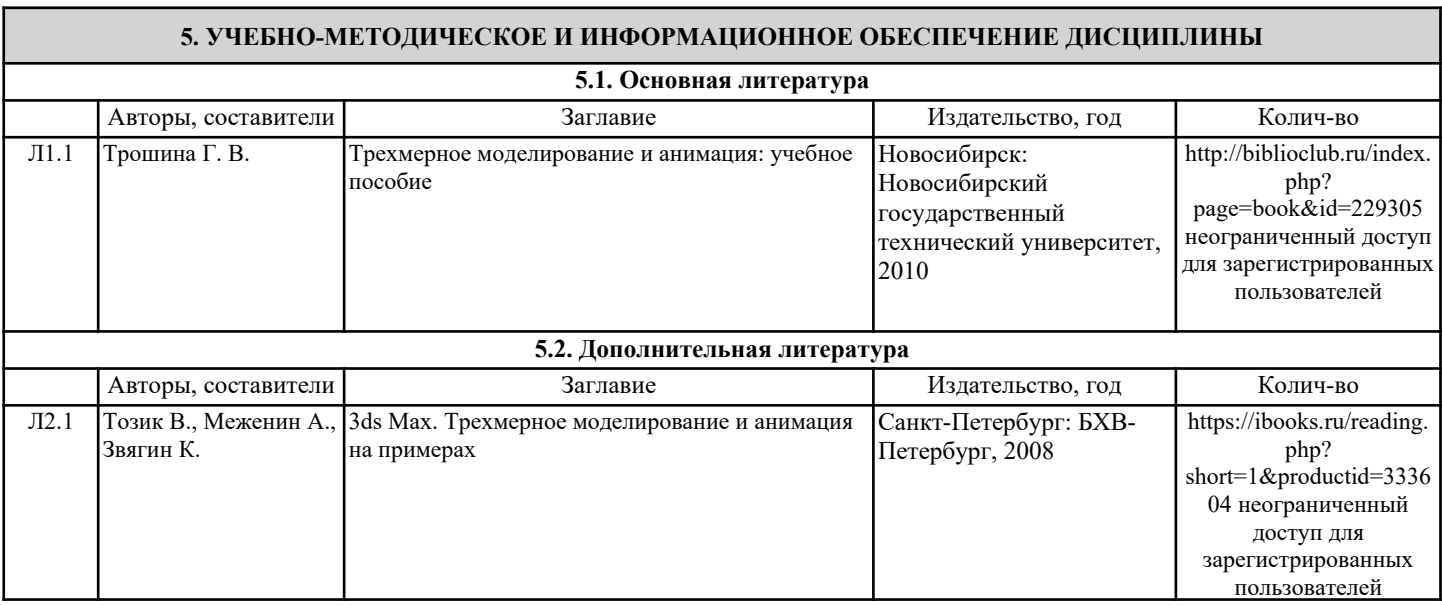

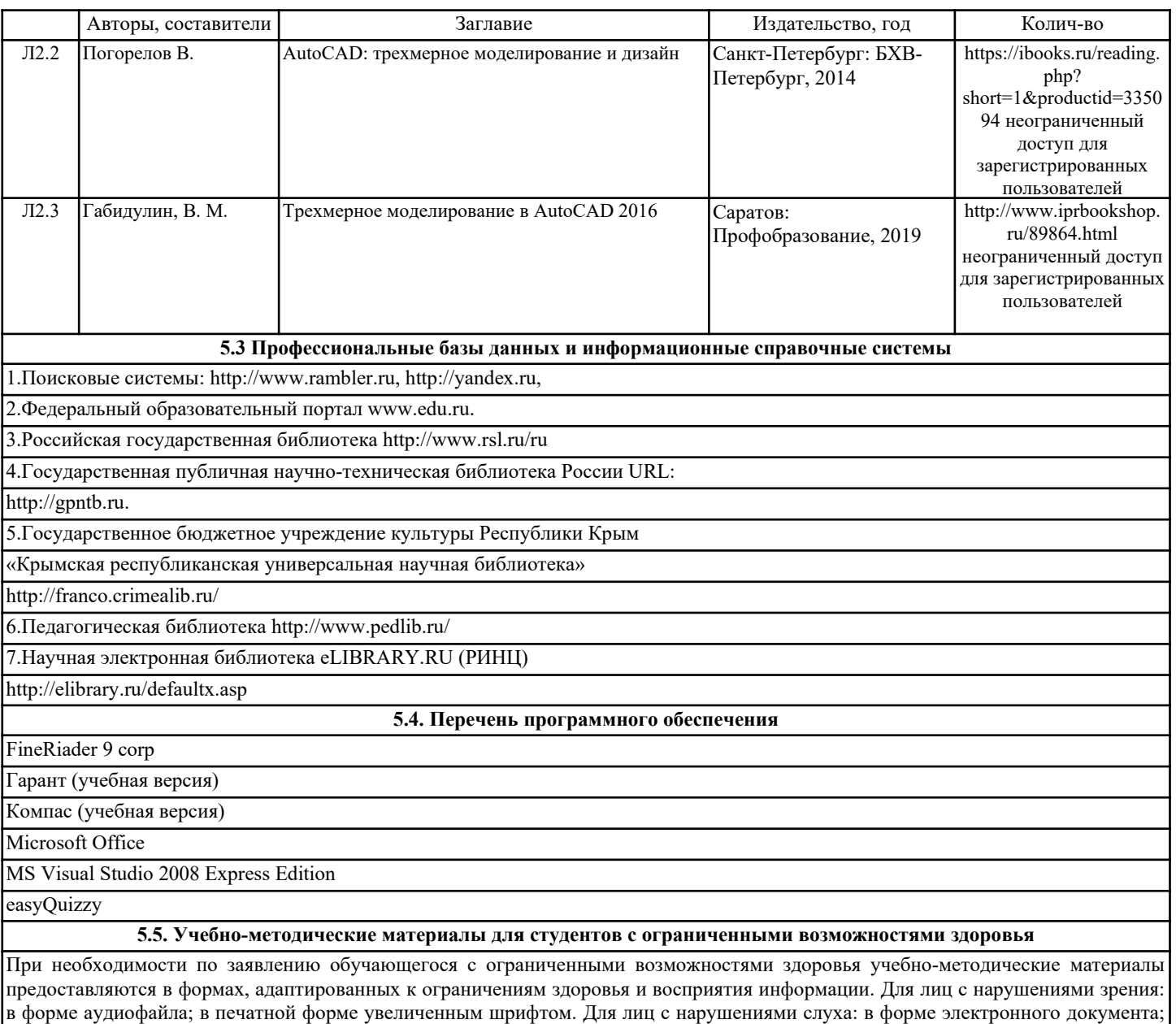

в печатной форме. Для лиц с нарушениями опорно-двигательного аппарата: в форме электронного документа; в печатной форме.

## **6. МАТЕРИАЛЬНО-ТЕХНИЧЕСКОЕ ОБЕСПЕЧЕНИЕ ДИСЦИПЛИНЫ (МОДУЛЯ)**

-компьютерный класс и доступ к сети Интернет (во время самостоятельной

подготовки) (должен быть приложен график занятости компьютерного класса);

-проектор, совмещенный с ноутбуком для проведения лекционных занятий

преподавателем и презентации студентами результатов работы

-Штангенциркуль

-методические материалы к практическим занятиям, лекции (рукопись,

электронная версия), дидактический материал для студентов (тестовые задания,

мультимедийные презентации);

-Для проведения лекционных занятий необходима специализированная

аудитория оснащенная интерактивной доской, в которой на стендах размещены

необходимые наглядные пособия.

-Для проведения практических работ необходимо следующее оборудование.

инструменты и приборы:

-Принтер 3D

-Линейка металлическая

-Микрометр

## **7. МЕТОДИЧЕСКИЕ УКАЗАНИЯ ДЛЯ ОБУЧАЮЩИХСЯ ПО ОСВОЕНИЮ ДИСЦИПЛИНЫ (МОДУЛЯ)**

Методические указания по освоению дисциплины представлены в Приложении 2 к рабочей программе дисциплины.